## **Honeywell**

# **Domestic Hot Water Module**

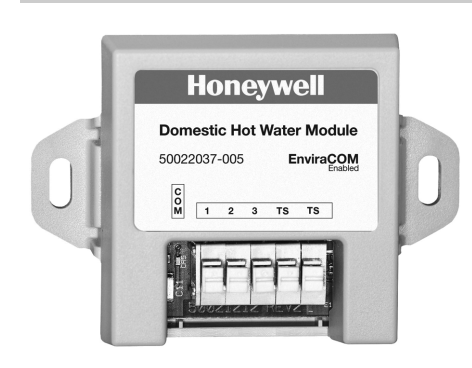

### **APPLICATION**

The Domestic Hot Water (DHW) Module, when connected to the 32003971-003 General Purpose Temperature Sensor, communicates domestic hot water usage information from an indirect tank to the Honeywell AquaReset™ enabled Electronic Aquastats®, including the L7224/48, via the EnviraCOM™ 3-wire bus to optimize boiler efficiency. The DHW Module enables the Aquastat, when operating under outdoor reset command, to prioritize domestic hot water requests by driving the boiler temperature to High Limit (HL) and ensuring an ample hot water supply. When the domestic hot water request is complete, the DHW Module informs the Aquastat that it can revert back to the outdoor temperature curve for boiler temperature setting.

## **SPECIFICATIONS**

### **Electrical Ratings:**

Voltage: 24 Vac, 60 Hz.

### **Environmental Ratings:**

Temperature: -30°F to +150° F (-34° C to +66° C) Humidity: 0 to 95% relative humidity, non-condensing.

#### **Replacement Parts:**

198799Z Temperature Sensor 32003971-003 Temperature Sensor Kit includes mounting hardware

沠

### **INSTALLATION INSTRUCTIONS FEATURES**

- **Prioritizes domestic hot water requests**
- **Informs when the domestic hot water request is complete**
- **Easy push wire terminals that provide a secure lock with no need to screw in wires.**
- **Simple low-voltage, 5-wire installation (3 EnviraCOM, 2 temperature sensor)**
- **EnviraCOM™ Enabled**

### **INSTALLATION**

#### **When installing this product...**

- **1.** Read these instructions carefully. Failure to follow them could damage the product or cause a hazardous condition.
- **2.** Check the ratings given in the instructions and marked on the product to make sure the product is suitable for the application.
- **3.** The installer must be a trained, experienced service technician.
- **4.** After installation is complete, check out product operation as provided in these instructions.
- **5.** The Domestic Hot Water (DHW) Module can be wall-mounted in any orientation desired or dictated by the surroundings.
- **6.** The holes are sized for the #6 sheet metal screws.<br>**7.** Precise leveling of the product is not required.
- **7.** Precise leveling of the product is not required.
- **8.** Mount the 32003971-003 Temperature Sensor on the tank outlet pipe within 2 inches from the tank using the wire straps included in the sensor kit. See Fig. 1.
- NOTE: To insure proper operation of the DHW Module, connect the sensor as close as possible to the water tank. The farther from the tank the sensor is located, the slower the DHW may react to a domestic hot water draw. Insulating the sensor on the pipe may improve overall functionality of the DHW Module and overall system performance. For more information on the temperature sensor, see Domestic Hot Water Module Sensor Installation Instructions, Form #69-2344.

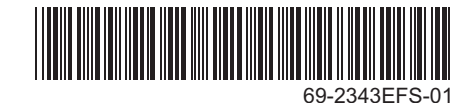

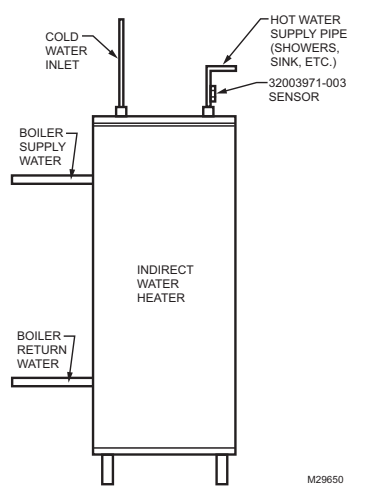

**Fig. 1. Installing the 32003971-003 Temperature Sensor.**

### **WIRING**

## **CAUTION**

**Electrical Interference (Noise) Hazard. Can cause erratic system operation.** Keep wiring at least one foot away from large inductive loads such as motors, line starters, lighting ballasts and large power distribution panels.

Use shielded cable to reduce interference when rerouting is not possible.

- **1.** Wire the EnviraCOM bus terminals 1,2, and 3 on the DHW Module to the 1,2, and 3 terminals on the EnviraCOM™ enabled Aquastat, thermostat (if available), or anywhere on the bus where access is available and convenient. (See Fig. 2).
- **2.** Connect the two 32003971-003 Temperature Sensor wires to the TS terminals on the DHW Module.
- NOTE: Shielded cable may be required if routing the Temperature Sensor wires near/along high voltage lines, motors or other electrical noise-generating devices. Do not extend EnviraCOM cabling beyond 1000 feet. Signal degradation may occur.
	- **3.** See C7089U Installation Instructions (Form Number 69-1709EFS) for additional sensor installation instructions and specifications.

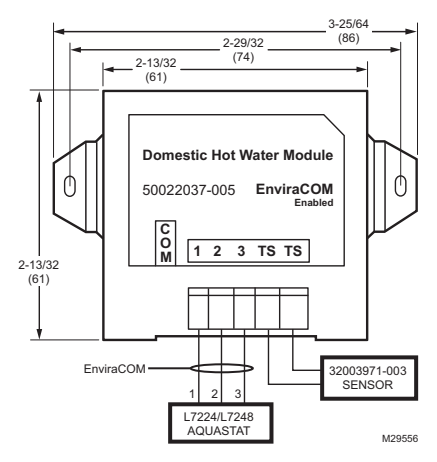

**Fig. 2. 50022037-005 Domestic Hot Water (DHW) Module wiring diagram.**

## **OPERATION**

### **General**

The 50022037-005 Domestic Hot Water Module is a device which, when connected to an AquaReset enabled Electronic Aquastat with a 50022037-002 Outdoor Reset Liectionic Aquastat with a 30022037-002 Outdoor<br>Module via the EnviraCOM™ communication bus. enables the control to prioritize a domestic hot water demand. The Aquastat resets the present boiler temperature setpoint to the High Limit in order to ensure hot water for domestic use is available. Once the domestic hot water demand is satisfied, the DHW Module directs the Aquastat to reset the boiler temperature setpoint to once again follow the outdoor reset curve.

### **Automation and Control Solutions**

Honeywell International Inc. 1985 Douglas Drive North Golden Valley, MN 55422

Honeywell Limited-Honeywell Limitée 35 Dynamic Drive Toronto, Ontario M1V 4Z9 customer.honeywell.com

® U.S. Registered Trademark © 2009 Honeywell International Inc. 69-2343EFS—01 M.S. 11-09 Printed in U.S.A.

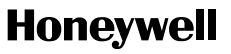

## **Honeywell**

# **Module d'eau chaude domestique**

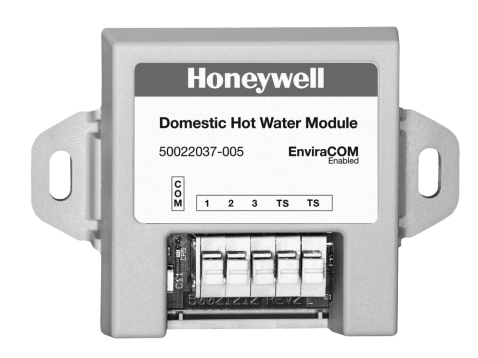

### **APPLICATION**

Le module d'eau chaude domestique, lorsque branché au capteur de température à usage général 32003971- 003 communique l'information liée à l'usage d'eau chaude domestique du réservoir indirect aux Aquastat® électroniques compatibles AquaReset™ de Honeywell, incluant les L7224/48, par l'entremise du bus à trois fils EnviraCOM™ de manière à optimiser l'efficacité de la chaudière. Le module d'eau chaude domestique permet à l'Aquastat, lors d'un fonctionnement assujetti à la commande de réarmement d'extérieur, de prioriser les demandes d'eau chaude domestique en faisant augmenter la température de la chaudière à la Limite haute et en assurant un approvisionnement suffisant en eau chaude. Lorsque la demande en eau chaude domestique est satisfaite, le module d'eau chaude domestique indique à l'Aquastat qu'il peut revenir à la courbe de température extérieure pour le réglage de température de la chaudière.

### **CARACTÉRISTIQUES TECHNIQUES**

**Caractéristiques électriques :** Tension : 24  $V$  c.a. 60 Hz.

### **NOTICE D'INSTALLATION**

#### **Caractéristiques environnementales :**

Température : -34 °C à +66 °C (-30 °F à 150 °F). Humidité : 0 à 95 % d'humidité relative, sans condensation.

#### **Pièces de rechange :**

198799Z Capteur de température 32003971-003 Le nécessaire de capteur de température inclut la visserie de montage

## **CARACTÉRISTIQUES**

- **Priorise les demandes d'eau chaude domestique**
- **Indique que la demande d'eau chaude domestique est satisfaite**
- **Bornes de fil faciles à enfoncer qui fournissent une fixation sécuritaire qui ne nécessite pas l'utilisation de vis dans les fils.**
- **Basse tension simple, installation à 5 fils (3 pour l'EnviraCOM, 2 pour le capteur de température)**
- **Compatible EnviraCOM™**

### **INSTALLATION**

**Lors de l'installation de ce produit...**

- **1.** Lire attentivement ces instructions. Le fait de ne pas les suivre risque d'endommager le produit ou de constituer un danger.
- **2.** Vérifier les caractéristiques nominales indiquées dans les instructions et sur le produit, et s'assurer que celui-ci correspond bien à l'application prévue.
- **3.** L'installateur doit être un technicien d'expérience ayant reçu la formation pertinente.
- **4.** Une fois l'installation terminée, vérifier le fonctionnement du produit comme l'indiquent les présentes instructions.
- **5.** Le module d'eau chaude domestique peut être monté sur le mur dans l'orientation désirée ou imposée par l'environnement.
- **6.** Les orifices sont dimensionnés pour les vis à tôle  $n^{\circ}$  6.
- **7.** Ce produit ne nécessite pas une mise à niveau.

#### *MODULE D'EAU CHAUDE DOMESTIQUE*

- **8.** Monter le capteur de température 32003971-003 sur le tuyau de sortie du réservoir à une distance de moins de 2 pouces du réservoir en utilisant les connexions métalliques incluses dans le nécessaire du capteur. Voir la Fig. 1.
- REMARQUE : Pour assurer un fonctionnement adéquat du module d'eau chaude domestique, brancher le capteur aussi près que possible du réservoir d'eau. Plus le capteur est éloigné du réservoir, plus la fonction d'eau chaude domestique mettra du temps à réagir et à utiliser l'eau chaude domestique. L'isolation du capteur sur le tuyau peut améliorer les fonctionnalités globales du module d'eau chaude domestique et la performance globale du système. Pour en savoir plus sur le capteur de température, consulter le formulaire  $n^{\circ}$  69-2344EFS traitant de l'installation du capteur du module d'eau chaude domestique.

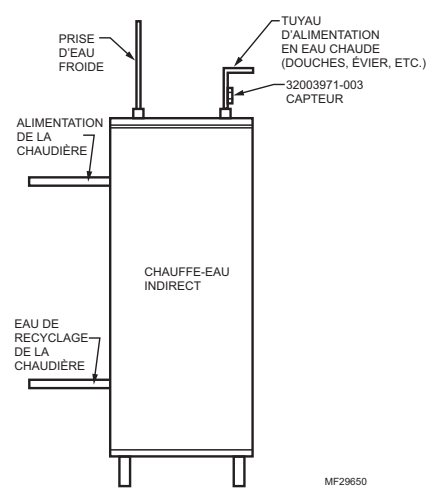

**Fig. 1. Installation du capteur de température 32003971-003.**

## **CÂBLAGE**

## **MISE EN GARDE**

#### **Risque d'interférences électriques (bruits). Peut provoquer le fonctionnement erratique du système.**

Tenir le fil à au moins 1 pi (30 cm) de distance de charges inductives importantes tels que des moteurs, des démarreurs, des ballasts d'éclairage et de grands tableaux de distribution. Utiliser du fil blindé pour réduire l'interférence lorsqu'il est impossible d'acheminer le fil autrement.

- **1.** Raccorder les bornes 1, 2 et 3 de bus EnviraCOM du module d'eau chaude domestique aux bornes 1, 2 et 3 de l'Aquastat compatible EnviraCOM™, au thermostat (si disponible) ou n'importe où sur le bus où l'accès est disponible et pratique. (Consulter la [Fig. 2.](#page-3-0))
- **2.** Brancher les deux fils du capteur de température 32003971-003 aux bornes TS du module d'eau chaude domestique.
- REMARQUE : Il pourra être nécessaire d'utiliser du câblage gainé si les fils du capteur de température sont acheminés à proximité/le long de lignes haute tension, de moteurs ou d'autres appareils générant des fréquences électriques. Ne pas utiliser le câblage EnviraCOM sur une longueur de plus de 1000 pieds (304 mètres). Le signal pourrait se dégrader.
	- **3.** Consulter les directives d'installation C7089U (formulaire  $n^{\circ}$  69-1709EFS) pour obtenir des directives d'installation supplémentaires et des caractéristiques techniques propres au capteur.

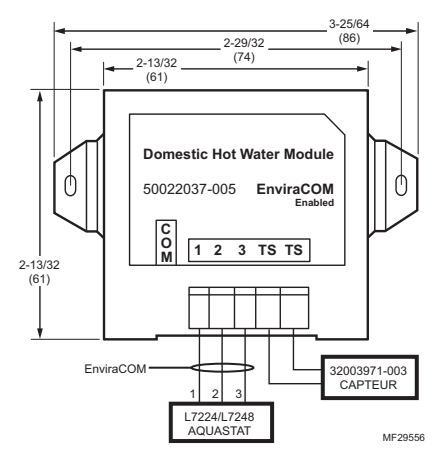

<span id="page-3-0"></span>**Fig. 2. 50022037-005 Schéma de câblage du module d'eau chaude domestique.**

## **FONCTIONNEMENT**

### **Général**

Le module d'eau chaude domestique 50022037-005 est un appareil qui, lorsqu'il est branché à un Aquastat électronique compatible AquaReset et doté d'un module de réarmement d'extérieur 50022037-002 qui, par l'entremise du bus de communication EnviraCOM™, permet à la commande de prioriser une demande d'eau chaude domestique. L'Aquastat restaure le point de consigne actuel de la température de la chaudière à la Limite haute pour assurer que de l'eau chaude d'utilisation domestique est disponible. Une fois la demande en eau chaude domestique satisfaite, le module d'eau chaude domestique commande à l'Aquastat de restaurer le point de consigne de la température de la chaudière pour se conforme de nouveau à la courbe de compensation extérieure.

*MODULE D'EAU CHAUDE DOMESTIQUE*

### **Solutions de régulation et d'automatisation**

Honeywell International Inc. 1985 Douglas Drive North Golden Valley, MN 55422

Honeywell Limited-Honeywell Limitée 35, Dynamic Drive Toronto (Ontario) M1V 4Z9 customer.honeywell.com

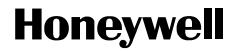

® Marque de commerce déposée aux É.U. © 2009 Honeywell International Inc. Tous droits réservés 69-2343EFS—01 M.S. 11-09 Imprimé aux États-Unis

## **Honeywell**

# **Módulo para agua caliente doméstica**

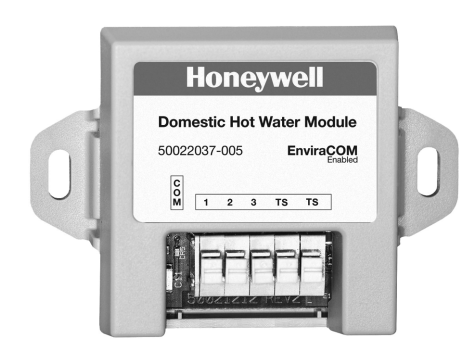

## **APLICACIÓN**

Cuando está conectado al sensor de temperatura para uso general 32003971-003, el módulo para agua caliente doméstica (DHW) comunica la información de consumo de agua caliente doméstica desde un tanque indirecto a los Aquastats® electrónicos habilitados con AquaReset™ de Honeywell, como el L7224/48, mediante el bus de 3 cables EnviraCOM™ para optimizar la eficiencia de la caldera. El módulo para DHW permite que el Aquastat, cuando funciona conforme al comando de reinicio exterior, priorice las peticiones de agua caliente doméstica al hacer funcionar la temperatura de la caldera en el límite máximo (HL) y garantizar un extenso suministro de agua caliente. Cuando se completa la petición de agua caliente doméstica, el módulo para DHW le informa al Aquastat que puede volver a la curva de temperatura exterior según la configuración de temperatura de la caldera.

## **ESPECIFICACIONES**

**Clasificación eléctrica:** Voltaje: 24 V CA, 60 Hz.

#### **Parámetros ambientales:**

Temperatura: -30°F a +150° F (-34° C a +66° C). Humedad: 0% a 95% de humedad relativa, sin condensación.

### **INSTRUCCIONES PARA LA INSTALACIÓN**

### **Repuestos:**

Sensor de temperatura 198799Z

El kit del sensor de temperatura 32003971-003 incluye los accesorios de montaje

## **CARACTERÍSTICAS**

- **Prioriza las peticiones de agua caliente doméstica.**
- **Informa cuando se cumple la petición de agua caliente doméstica.**
- **Terminales de cable de inserción fácil que proporcionan una conexión segura sin necesidad de retorcer los cables.**
- **Fácil instalación de 5 cables de bajo voltaje (3 para el EnviraCOM, 2 para el sensor de temperatura).**
- **Habilitado con EnviraCOM™.**

## **INSTALACIÓN**

**Cuando instale este producto...**

- **1.** Lea detenidamente estas instrucciones. De no seguirlas, se podría dañar el producto o provocar una situación peligrosa.
- **2.** Verifique los valores nominales especificados en las instrucciones y marcados en el producto, para asegurarse de que el producto sea adecuado para la aplicación.
- **3.** El instalador debe ser un técnico de servicio capacitado y experimentado.
- **4.** Después de terminar la instalación, verifique el funcionamiento del producto tal como se indica en estas instrucciones.
- **5.** El módulo para agua caliente doméstica (DHW) puede montarse en pared en cualquier orientación o como lo permita el entorno.
- **6.** Los orificios están diseñados para tornillos N.º 6 para lámina de metal.
- **7.** No es necesario nivelar de forma precisa este producto.
- **8.** Instale el sensor de temperatura 32003971-003 en el tubo de salida del tanque a 2 pulgadas (5 cm) del tanque con los zunchos de alambre incluidos en el kit del sensor. Consulte la Fig. 1.

### *MÓDULO PARA AGUA CALIENTE DOMÉSTICA*

NOTA: para garantizar el funcionamiento adecuado del módulo para DHW, conecte el sensor lo más cerca posible del tanque de agua. Mientras más alejado del tanque esté el sensor, más lento reaccionará el módulo para DHW ante una orden de agua caliente doméstica. El aislamiento del sensor en el tubo puede mejorar el funcionamiento general del módulo para DHW y el rendimiento de todo el sistema. Para obtener más información acerca del sensor de temperatura, consulte las instrucciones para la instalación del sensor del módulo para agua caliente doméstica; formulario N.º 69- 2344EFS.

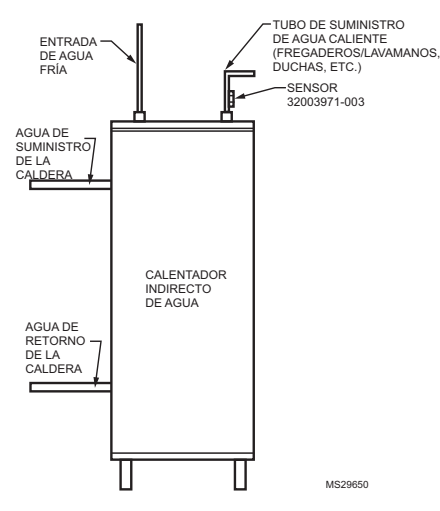

**Fig. 1. Instalación del sensor de temperatura 32003971-003.**

### **CABLEADO**

## **PRECAUCIÓN**

#### **Riesgo de interferencia eléctrica (ruido). Puede provocar un funcionamiento errático del sistema.**

Mantenga el cableado, por lo menos, a un pie (30,5 cm) de distancia de grandes cargas inductivas, como motores, arrancadores de línea, balastros de iluminación y grandes paneles de distribución de alimentación.

Utilice cable blindado para reducir la interferencia cuando no se pueda reencaminar el cableado.

**1.** Conecte los terminales 1, 2 y 3 del bus EnviraCOM del módulo para DHW a los terminales 1, 2 y 3 del Aquastat habilitado con EnviraCOM™, al

termostato (si está disponible) o en cualquier parte del bus donde haya un acceso conveniente. (Ver [Fig. 2\)](#page-6-0).

- **2.** Conecte los dos cables del sensor de temperatura 32003971-003 a los terminales TS del módulo para DHW.
- NOTA: es posible que sea necesario utilizar cable blindado si se encaminan los cables del sensor de temperatura cerca o a ras de líneas de alto voltaje, motores o cualquier otro dispositivo eléctrico generador de ruido. No extienda los cables del EnviraCOM más allá de 1000 pies (305 m). Es posible que se genere una señal degradada.
	- **3.** Consulte las instrucciones para la instalación del C7089U (formulario número 69-1709EFS) para obtener más instrucciones y especificaciones para la instalación del sensor.

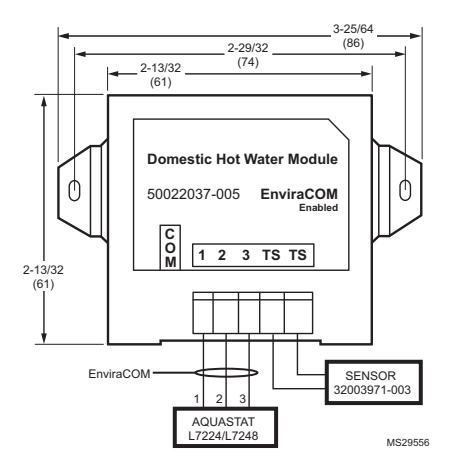

<span id="page-6-0"></span>**Fig. 2. Diagrama de cableado del módulo para agua caliente doméstica (DHW) 50022037-005.**

### **FUNCIONAMIENTO**

### **General**

El módulo para agua caliente doméstica 50022037-005 es un dispositivo que, cuando está conectado a un Aquastat electrónico habilitado con AquaReset con un módulo de reinicio exterior 50022037-002 mediante el bus de comunicación EnviraCOM™, permite que el control priorice una orden de agua caliente doméstica. El Aquastat reinicia el punto de referencia actual de la temperatura de la caldera en el límite máximo para poder garantizar la disponibilidad de agua caliente doméstica. Cuando ya se cumplió una orden de agua caliente doméstica, el módulo para DHW le ordena al Aquastat que reinicie el punto de referencia de la temperatura de la caldera para que siga otra vez con la curva de reinicio exterior.

*MÓDULO PARA AGUA CALIENTE DOMÉSTICA*

#### **Automatización y control desenlace**

Honeywell International Inc. 1985 Douglas Drive North Golden Valley, MN 55422

Honeywell Limited-Honeywell Limitée 35, Dynamic Drive Toronto, Ontario M1V 4Z9 customer.honeywell.com

## **Honeywell**

® Marca Registrada en los E.U.A © 2009 Honeywell International Inc. todos Los Derechos Reservados 69-2343EFS—01 M.S. 11-09 Impresso en E.U.A.